ò ò òÒòÎòJò¨òrò»òAò òÒòÎò•òAòjò´ò™òfò»òAò òÒòÍòjòÖòAòlò†òAò òÒòÍòiòÌòÈòÀò†òA ò ò òÒòÎòÄò•òÌò»òAò òÒòÎòIòò»òAò òÑòiòAòkòË òÂòÝòmòÌòIò òBò¿[òË](mailto:@O)òfò¨ò¿ ò 45ò ò\_ò»òA ò:ò òÒòÍòÌòÃòBòQ ò ò ò ò ò ò ò ò ò ò ò ò ò ò ò ò ò ò ò ò ò ò ò ò ò ò ò ò ò ò ò ò ò ò ò ò ò ò ò ò ò ò ò ò ò ò ò ò ò ò ò ò ò ò ò ò ò ò ò ò ò ò ò ò ò ò ò ò ò ò ò ò ò ò ò ò ò ò ò ò ò ò ò ò ò ò ò ò ò±òÎòñòmò òÒòÍòÜòÌò»ò òÒòÎòIòò»òAò òÒòÍòjòÍòfò¿ [òpò](mailto:m@�)BòÎò[»òGò](mailto:d@Lj�) òXòBò¨ò» ò ò:ò ògòBòNòmòÞòA ò ò ò ò ò ò ò ò ò ò ò ò ò ò ò ò ò ò ò ò ò ò ò ò ò ò ò ò ò ò ò ò ò ò ò ò [ò ò](mailto:@�f) ò ò ò ò ò ò ò ò ò ò ò ò ò ò ò ò ò ò ò ò ò ò ò ò ò ò ò ò ò ò ò ò ò ò ò ò ò ò ò ò ò ò ò ò ò ò ò ò ò ò òÏò[yòB](mailto:@�f)òÍòi ò 3ò ò,ò òPò òª ò 3ò ò:ò òÔòÌòNònò•òA

ò ò òÒòÍòkòAòlòNòÇòâòAò òjòÇòAòÌò¤ò»òA ò ò: (07)ò òÑòfòYòÌò»òA ò ò ò ò ò ò ò ò ò ò ò ò ò ò ò ò ò ò ò ò ò ò ò ò ò ò ò ò ò ò ò ò ò ò ò ò ò ò ò ò ò ò ò ò ò ò ò ò ò ò ò ò ò ò ò ò ò ò ò ò ò ò ò ò ò ò ò ò ò ò ò ò ò ò ò ò ò ò ò ò ò ò ò ò ò ò. òÒòJòÎòMòjò»òAò òò¬ò»òAò òPòAòiòÌòñòNò»òA ò ò:ò ò¾òBòòA ò ò

ò ò à **XidaB**ò

ò <mark>òÒòÎòJòÍòjòVòN[ò»òA](mailto:v@_)</mark>ò òÂòÌò¼ò¨ò»òAò òÒòJò¨òrþIò

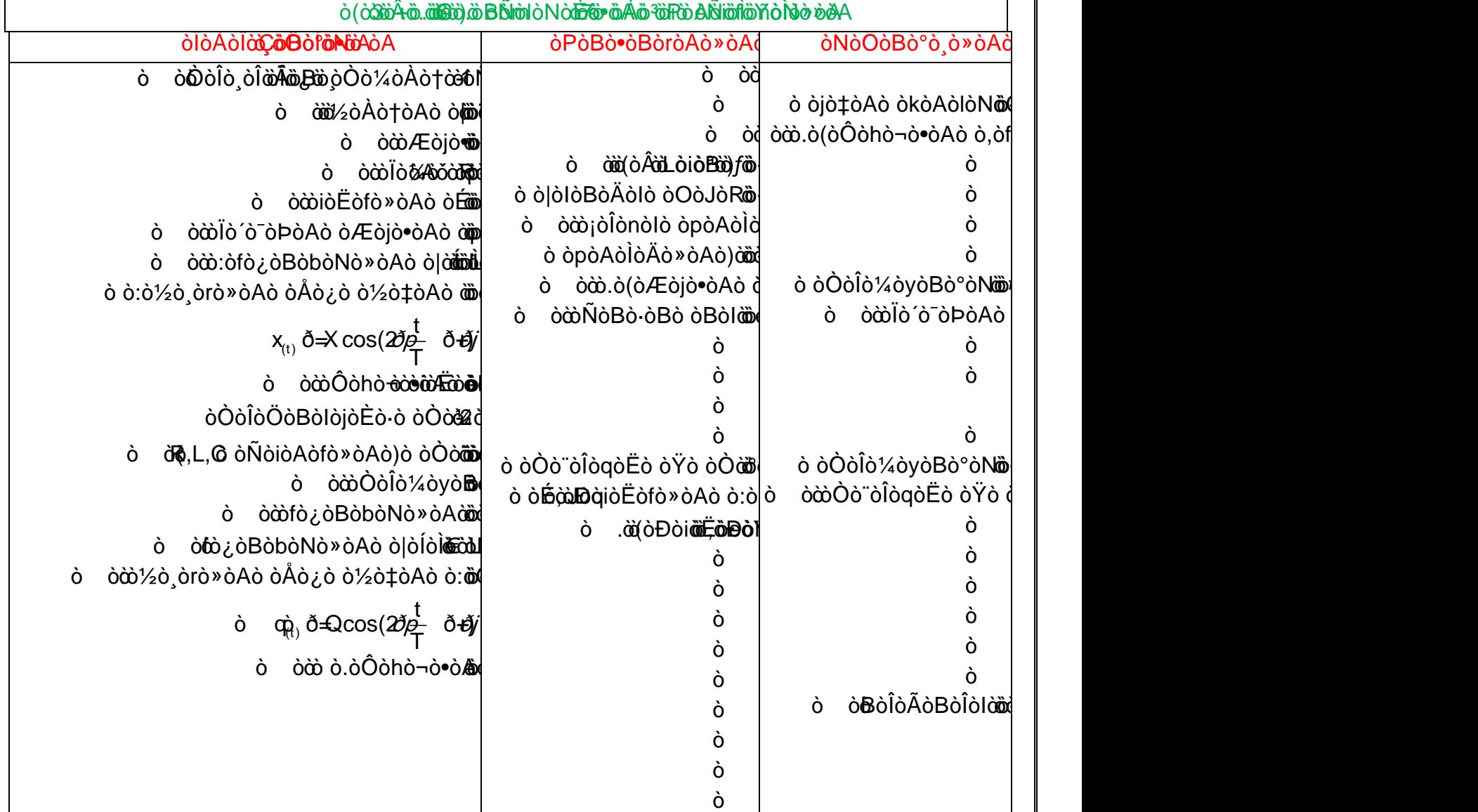

ò ò

ò òÒòÍòiòËòeò òÒòÎòÖòBòIòjòÈò·òËò òÒòÎò¸òÎòÃòBò¸òÎò¿ò òjòÇòAòÌò£ò ò¾òÌ[òYò òÅò](mailto:8N@��S�K)¸ò»ò òÒòÎòÄò¿òlò»òAò òPòAòiòÌòñòNò»òAò òÒòmòAòiòeò ò,òWò¿òBòÃòò»òAò òÅò¿ò òÑòfòYòÌò»òAò òÊòhòÇò òŸò ò½òuòAòÌòÃ ò ò-ò:òPòBòÈòÎòUòÌòM ò ò[Óòñò¨òMò](mailto:���@Ggĳ�) òSòÎòYò òÒòÎòJòÍòjòƒò òÒò´òÍòjòñòIò òÆòÌò¸òMò òÒòÎòÖòBòIòjòÈò¸ò»òAò ò½òÀò†òAòË[ò òÒòÎ](mailto:���@Gg�)ò¸òÎòÃòBò¸òÎò•òAò ò½òÀò†òAò ò±ò¼òNò‹ò òÁòÍòfò´òM[ò ò](mailto:@T)ÆòGò ò.ò(òÒòÍòkòAòlòNòÇòÜòAò òjòÇòAòÌò¤ò»òAò) ò ò ďďò°òÎò¸ò»òAò��i**ĞòvòĂòðovòV**b¼ò

1

ò òÅò§ò òÒòUòi[òBòaò](mailto:N@��X�) òÏòÈ[ò¯ò](mailto:@W) [ò,òÒ](mailto:�@�)òÍ[òjò](mailto:@G)nò´ò»òAò òP[òA](mailto:@W)òkòAòlòNòÇòÜòAò òBò¿òCò ò;òÔòhò¬ò•òAò òjò‡òAò òkòAòlòNòÇòÜòAòËò ò(òfò¿òBòbòNò•òAò òò«òËò òfò¿òBòbòNò•òAò)ò òjò‡òAò òkòAòlòNòÇòÜòAò ò"òIò òlòÎòÎòÀòNò»òAò ò"ò¨òNòÍò òBòÀò· ò òò.wò.bB

ò ò ò.òÑò[Aòhò](mailto:@�)¬ò¿ò òOòÃòBò·ò ò[Æò](mailto:@�K)GòËò ò[ÓòNò](mailto:�@�)Yò òBò[ò òÏò](mailto:iL�@G)M[òA](mailto:@�)òhò»òAò òjòMòAòÌòNò»òAò òÌòÇò òBòÈòMòAòkòAòlòNòÇòAò òjòMòAòÌòMò òÆòBò·ò òAògòGò ò,òÑòjòYò òPòAòkòAòlòNòÇòBòIò òlòNòÈòMò òBòÈòÃòCò òÒò¼òšò òÅò§ò ò¾òÌò´òÃ ò ò ò.òÒòmòËòiòfò•òAò ò[ÒòÎò](mailto:@�L�S)´òÎò´ò‡òAò òPòAòkòAòlòòAò ò©ò¿ò òBòÈòNòÈòUòAòÌò¿ò òKò•ò ò,òÒòÍòjò¤òÃò òXògòBò˜ò òÏòÇò òÑòfò¿òBòˆòAò òò«ò òPòAòkòAòlòòA ò òÆòG

ò òCòfòJò¿ò òËò òÅòMòÌòÎòÄò»ò òÏòÃòBòRò»òAò òÆòÌòÃòBò´ò»òAò òÅò¿ò òÝò·ò ò½òÀò¨òNònòÃò ò.òÑòAòhò¬ò•òAò òËòCò òÑòfò¿òBòˆòAò òò«ò òÑòjò‡òAò òPòAòkòAòlòNòÇòÜòAò òÓò¼ò§ò òÒòÎòyòBòÍòjò»òAò òÒò«òBòÎòvò»òAò òŸò òÏò°òNò¸òÃ ò ò:ò½ò‡ò[Aò](mailto:@P) òPòAòg ò x''ð+Kx ð=0ò ò:ò½ò¸òrò»òAò òÅò¿ò òÏòÇò òò»òAòËò òÑò[fò¿òBò](mailto:��v@�g)ˆò[Aò ò](mailto:@�s) ò«ò òÒòÍòkòAòlòNòÇòÜòAò òÒò·òjòZò¼ò»ò òÒòÎò¼òyòBò°òNò»òAò òÒò[»òe](mailto:�G@L)òBò¨[ò•ò](mailto:@�)Aò òÒòIòBòNò¸ò»ò òÒò³òBòñò»òAò ò ò£òBò°ò•òA

> 0  $x \ddot{\omega} \Rightarrow \cos \left( \frac{2 \delta \phi}{\pi} \right)$ T  $\dot{\phi}$  xòð= $X \cos \left( \frac{2 \delta \phi}{T} \right)$ ð $\dot{\theta}$

ò ò ò.òÒòJò¨òrò»òAò òÊòhòÇò òŸò òÑòiòéòjò´ò¿ò [òò«ò](mailto:�Sf@_) òÒòÎòÃòAòiòËòfò»òAò òÒò·òjò‡òAò òÆòÞò òAòjò¤òÃò òWò¿òBòÃòò»òAò òÅò§ò òÒòUòiòBòaò ò¡òÎònòJò»òAò òpòAòÌòÄò»òAò òÒò·òjò‡ò òÒòÎò¼òyòBò°òNò»òAò òÒò»òeòBò¨ò•òAò òÆòG òB[òÈ](mailto:@�)òMòrèUhòÄòŏòōbëBbìòÀòZòÄò•òAò ò•òGò ò¾òÌòuòÌò¼ò»ò ò

ò òÏò¼ò´òRò»òAò òpòAòÌòÄò»òAò ò½òRòÀòÎòmò ò.ò(òWò¿òBòÃò ò»òAò òÅò§ò òÆ**à**BòL ò ò ò.ò(òÏ[ò¼ò](mailto:�@Sf)[´ò](mailto:@_)[Rò»](mailto:@�)òAò òpòAòÌòÄò¼ò»ò òÏò»òBòRò•òAò òXògòÌòÀòÄò»òAò ò)ò¡[òÎò](mailto:@P)nòJò»òAò òpòAòÌòÄò»òAò òX[ò](mailto:@G)[gò](mailto:@�)Ìò˜ò ò•òGò ò¾òÌòuòÌò»òBòIò òBòÄò»ò ò\òÀònòMò òÒòÎò´òÎò´òYò òÒò¼òš

ò ò ò.òºòBò¸òNò[YòÜ](mailto:�f@H)òAò òÑòÌò´ò»ò òÑòiòBòJò§ò òÐòCò ò•òGò ò¶òjòñòNòÃò òÜòËò ò,òÒòÎòJòÍ òjòƒò òÒò°òvòIò òeòÌòÀòˆòAò òÒòÄòÍòBò¨ò¿ò òÁòNòM

ò òÆòÌòÃòBò³ò òÅò¿ò òµò´òZòNòÃòËò òÒòÎòÖòAòfòNòIòAò òPòBò¨òmò òÑòfò§ò ò½òUòCò òÅò¿ò ò,òPòBòmòAòÌòÃò òÒò·òjò‡ò òPòÝòÎòVònòMò òÅò¿ò òBò³òÝòñòÃòAò òÒòÎòJòÍòjòƒò òÒò°òvòIò òiòËòfò»òAò òÉòJòqò ò²òéòjò¨òÃ ò òòòÑò ò¬òuò òPòBò¨òmò òÒþ»ò

> $\sigma_{\rm L} \approx \Delta \omega_{\rm R} \sqrt{1-\Delta}$ ò ò $\Delta$ ìò $\Omega$ ò $\Delta$ ò $\Delta$ ò $\Delta$ ò $\Delta$ ò ò $\Delta$ ò ò $\Delta$ ò ò $\Delta$ ò  $\Delta$ ò $\Delta$ ò g ò òà**ờ**<sub>≙</sub>ð⊉*ðp*

> > **道** ≬≬») i ò ò∙òGò ò¾òÌòuòÌò¼ò»ò q Dòfo g ò Òòδη (δρ»

ò.2ðpò òfòÍòfòZòNò»ò [òpò](mailto:N@j)[Aò](mailto:@�)ÌòÄò»òAò òiòËòeò òÓò¼ò§ò òPòBòmòBòÎò³ò òÕòAòjòUòG -

ò ò ò.òÏòMò[Aòh](mailto:@�)ò[»òAò](mailto:�@k) òÊòiòËòfò»ò òBòÎò¼òÀò§ò òËòBò[nò¿](mailto:@W)ò ò[¡òÎòn](mailto:@�H�g)òIò òpòAòÌòÃò òPòAòkòAòlòNòÇòAò òiòËòeò òÉòJòqò ò,ò±òÎò¨òzò»òAò òfò¿òBòbòNò»òAò òÒò»òBòYò òŸò òÆòCò òBòÎòJòÍòjòƒò òÅòéòÎòJòÃ

ò òªòÌòўrò̀à<sub>n</sub>ànà à à à þèºò òµò´ò•ò ò|òIòBòÃò ò½òUòCò òÅò¿ò òÜò qùò qòò òò?òÝò¼ â òò **B**òÎò´

ò òjòMòÌòNò»òAò òPòAòkòAòlòNòÇòAò òiòÌòÈò£ò ò•òGò òÐòeòÛòMò ò[ÆòCò](mailto:@�H�g) òÅò¸ò™ ò R,L,Cò òÑòiòAòeò òÅò¿ò òÒò¨òÎòqòËò òŸò ò(òBò´òJònò¿ò òÒòÃòÌòZòrò¿ò)òÒò°òRò¸ò¿ò ò-òÍòjò°òMò òÆòCò òBòÎòJòÍòjòƒò òÅòéòÎòJòÃ ò òò:ÒòòÔòÎò»òBòNò»òA[ò ò](mailto:��@Gg�)TòÝòRò»òAòòPàò(ü)àBlàà‡òà

> ò dà ŏ*=ða* LC ò òÏòMòAògò òiòËòeò òPòAògò ò,òÑò**tà àòBibôàna àòànà ò B**òdò ò òò.òÑBhàoànàÒoùoèB

> ò örð $\bar{\pi}_o$ ò òÆòHò $\bar{\bar{o}}$ dà $\bar{\alpha}$ ðhà $\bar{\alpha}$ ðhài ôn $\bar{\alpha}$ ò ò $\bar{\alpha}$ ò ò $\bar{\alpha}$ ò  $\bar{\alpha}$ ò ò $\bar{\beta}$ ò $\bar{\alpha}$ ò $\bar{\beta}$ ò $\bar{\alpha}$ ò ò ò Ô Ñò *Ghàn*ào à Ò **ài** à è B

> > ò ò ò ò.òXòjòY ò òÉòÃòCò òÂòBò¤òÄò»òAò òÅò§ò ò¾òÌò´òÃ ò ò, Rcò òÒòÀòÎò³ò ò-ò¼òJòMò òÆòCò ò•òG ò ò, Rò òÒòÀòÎò³ò òÅò¿ò òfòÍòlòÃò òBò¿òfòÄò§ ò ò:òXòjò‡òAò òÂòBò¤òÄò»òA

ò òòò.òĐồiôiËôèòCòUòĂòPòfR<sub>,</sub>AòòQàAòò<del>Di</del>Òsi§àï<del>Zìà</del>qji**G**íð

ò ò ò.ò¾òÌòU[ò ò](mailto:@�)½ò¨ò°òIò òÒò³òBòñò»òAò ò½òÍòÌòZòNò»ò ò©òUòAòiò ò½ònò¼ònòNò»òAò òÓò¼ò§ ò R,L,Cò òÑòiòAòfò»òAò òŸò òPòAòkòAòlòNòÇòÜòAò òfò¿òBò…ò òÆòG

ò ò,ò(òÝòRò¿ ò A.O.ò òÁòbòzò•ò[Aò ò](mailto:Ij@�)¾òBòÀò¨ò[Nòm](mailto:Lj@G)[òAò\)](mailto:*�LG@O)òKòmòBòÄò¿ò òKòÎò·òjòMò ò¾òBòÀò¨òNòmòBòIò ò,òÒòNòIòBòQò òPòAòkòAòlòNòÇòAò òÒò¨òmò òÓò¼ò§ò ò¾òÌòvò‡òAò òÐòCò ò,òPòAòkòAòlòNòÇòÜòAò òÒòÍòhò¬òMò òÅò¸ò™ ò òàbòÍòiòAòjòYò òÒò»òÌò òAò òÖòªò

ò ò½ò¨ò°òIò òÒò³òBòñò»òAò òŸò òªòBòÎòzò»òAò ò~òÌ[ò¨ò](mailto:@�)Íò òBòÀò·ò òÒò°òRò¸ò•òAòËò òÒ ò¨òÎòqòÌò»òAò ò"òIò òÒòÀòÖòAòeò òÒò°òvòIò òÒò³òBòñò¼ò»ò ò½òÍòÌò"ò òÁòNòÍò ò:òÑòAòhò¬ò•òAò òPòAòkòAòlòNòÇòÜòAò ò¾òÝòa ò.òÒòNòIò[BòQò](mailto:�LG@O) òÑòiòAòfò[¼ò»](mailto:@�)ò òÒòÎò¼ò¸ò»òAò òÒò³òB[òñò](mailto:@�)»òAò òÓò´òJòNò¯ò ò.òÐòhò¬ò•òAò òKòÎò·òò»òAò òÒòñòmòAòÌòIò ò,òÒò¼ò¿òBò·ò òÒò°òvòIò ò,ò¾òÌòU

ò ò ò ò

### [ò](mailto:�f@H) <mark>òЮ̀уòBòÍòiò ò ò´òMò [òËò](mailto:v@_)</mark> òἶòyòBòÍòiò òÒòJò¨òròIò orxòI

ò ò

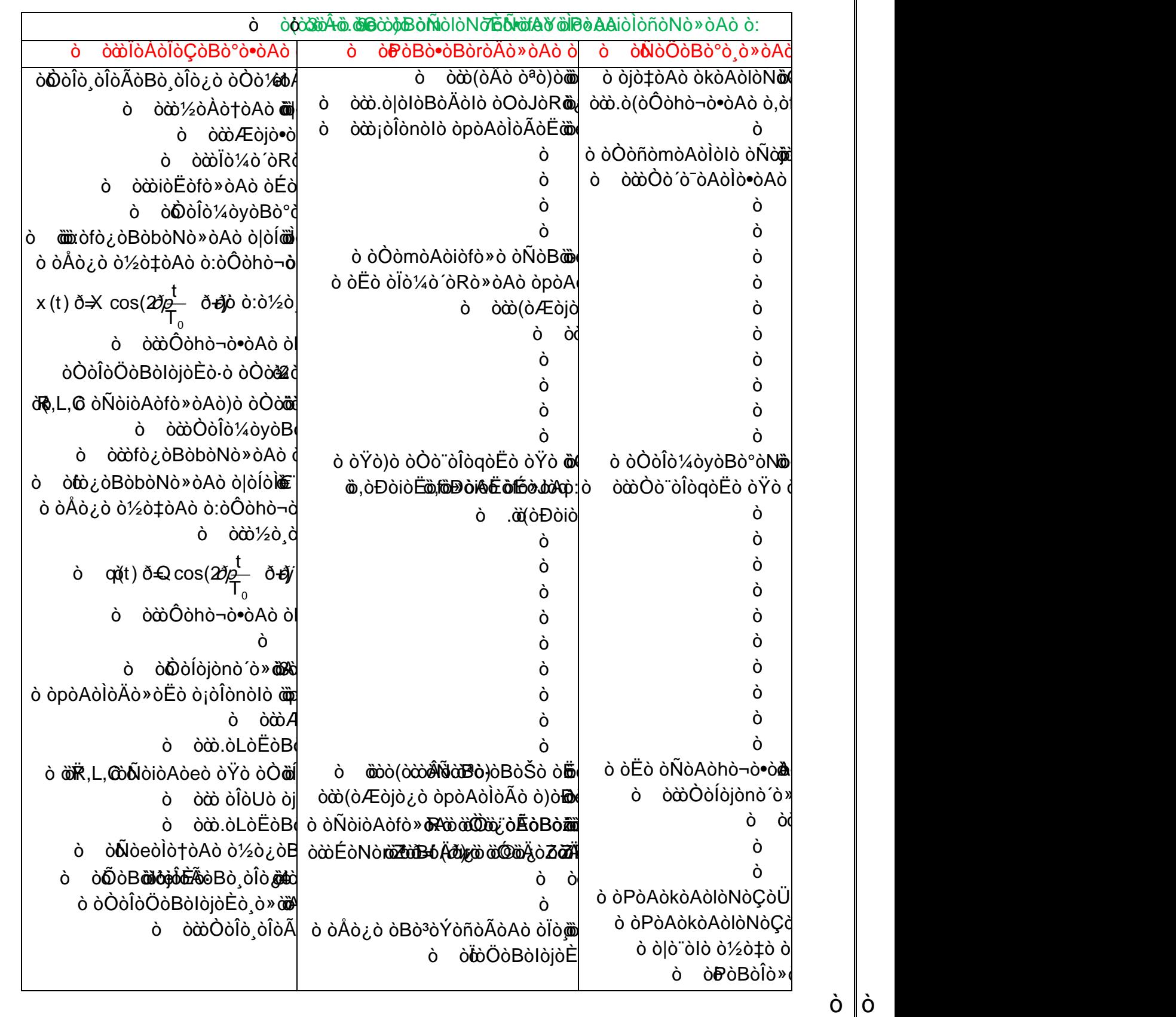

3

#### ò:òPòBbÈò

ó dďáfò óMò òÆòGò ó.ò(òÓòÍòkòAòIòNòÇòÜòAò òjòÇòAòÌò¤ò»òAò)ò òÒòÍòiòËòeò òÒôÎòÖòBòIòjòĖò·ÒÈò à ò o ojoMoAojoMo o Æodo o oAogoGo o,oÑojoYo oPoAokoAoloNoCoBolo oloNoEoMoloBobi o MojoAo ò òờòÑòAòhò¬ò¿ò òOòÃòBò⋅ò òÆòGòË♭ òÓ ò òxoð=Xcos( $\frac{20}{\pi}$  ðð/)òò:ò½òòqkbðaksxòðPe0Aoòogò½ò¸òrò»òAòòòÅò¿òòiòÇòòò»òAòËòòÑòfò¿òBò^òAòo¦ò« ò òàòºòBò òNò∦òÜò d odo»òBòYò oŸoo over alalahan visibada (1/20U) o dà diversion da diversida di diversida di diversida di diver òờðÑò ò¬òψò òF Ò. ò òoòÃòBòƒò òÅò¿ò òµò´òZòNòÃò òËò ò¡òÎònòJò»òÆ á ò.òĐòfò¨òJò»òAò ò½òÎo¼òZ Döszkörűvégűvégyű törödökülető törödökülető megalak alak alak eletető málódójá ó A ó «ó ó dá jáló Bá Ö ó ládo b ò òờòÒòÎò»òBòNò»òAò òTòÝòRò»òAò|òPò ò öb, ð=2*ðp* LC ò ò lò Mò Aò gò ò lò Ëò eò ò Pò Aò gò ò,ò Ñò tha dù **bà là dhe dù sia là** e bà o obovená po de cho obovená po de cho obočnosti po de cho obovená po de contrasta de contrasta de co òà Ñò Mà chà cò Ò mò e Bà Ò o od mántor mántor a data terminos a terminos de terminos da construção da construção da construção da construçã ò ò cò .ò Đờ joi E việt chứ và TH và trong thành chứ có có .ò Dà chứ và có có có có có có có có có có có có có kādyori od várma visining visining visining visining visining visining visining visining visining visining vis ò ò∣òÍòÌò¨òNòIò ò**\àÀQòn òlÁ**òQ**òQor**òvàn àlào¨òAò¨òNòmòAò)òKòmòBòÄò¿ò òKòÎò⋅òjòMò ò¾òBòÀò¨òl<mark>l</mark>òm≀ ỏ ò ÒÒòºoBòm̃Ÿò òªòBòÎòzò»òAò ò~òÌò¨òÍò òBòÀò∙ò òÒò°òRò¸ò∙òAòËò òÒò¨òÎòqòÌò»òAò ò"òIò òÒòÀòÖoAò htiph mári dvájdová o váriád**sájdová «**óÁd-à bájdová» o váriádsko-ástódová o jab váriádo váriádová o o váriádo o ò òòð (ò lò bò Áò ò » ò Aòð Ri lò Biònià Aò tò Tò Aò En Ò Viò Aò En Ò Lo e dò Qo lò vò ° ò Nò » ò Aò ò Æ $\flat$ Ëò ò dià L,C, ò ò Ò dià di dià trò Sò ò •ò Gò ò ¶ò jò ñò Nò »ò đão đhé bé dià dià dià dià dià dià và ò òÒòÎò òÎòÃòBò òÎò¿ò)ò òÑòIòNòÈò•òAò òÒò¼òÀò†òAò òÓò¼ò§ò òÉòMòiòÌòñòaòËò òeòBò‡≬Aò ò tóljá <mark>þedi</mark>ð tá skóstán har bedið skóstán har bedið skóstán bedið skóstóljá á har bedið skóstóljá bedið skóstóljá<br>Dennis har bedið skóstán har bedið skóstán har bedið skóstóljá skóstóljá á har bedið skóstóljá bedið skóst ò.òBòÀòÈòÄòÎòIò ò½dQòB ò

ò <u>ò��òjԾö¤òĂòiòiòIò ò»òAò òÒò\_ò3òBòñòJò</u>.

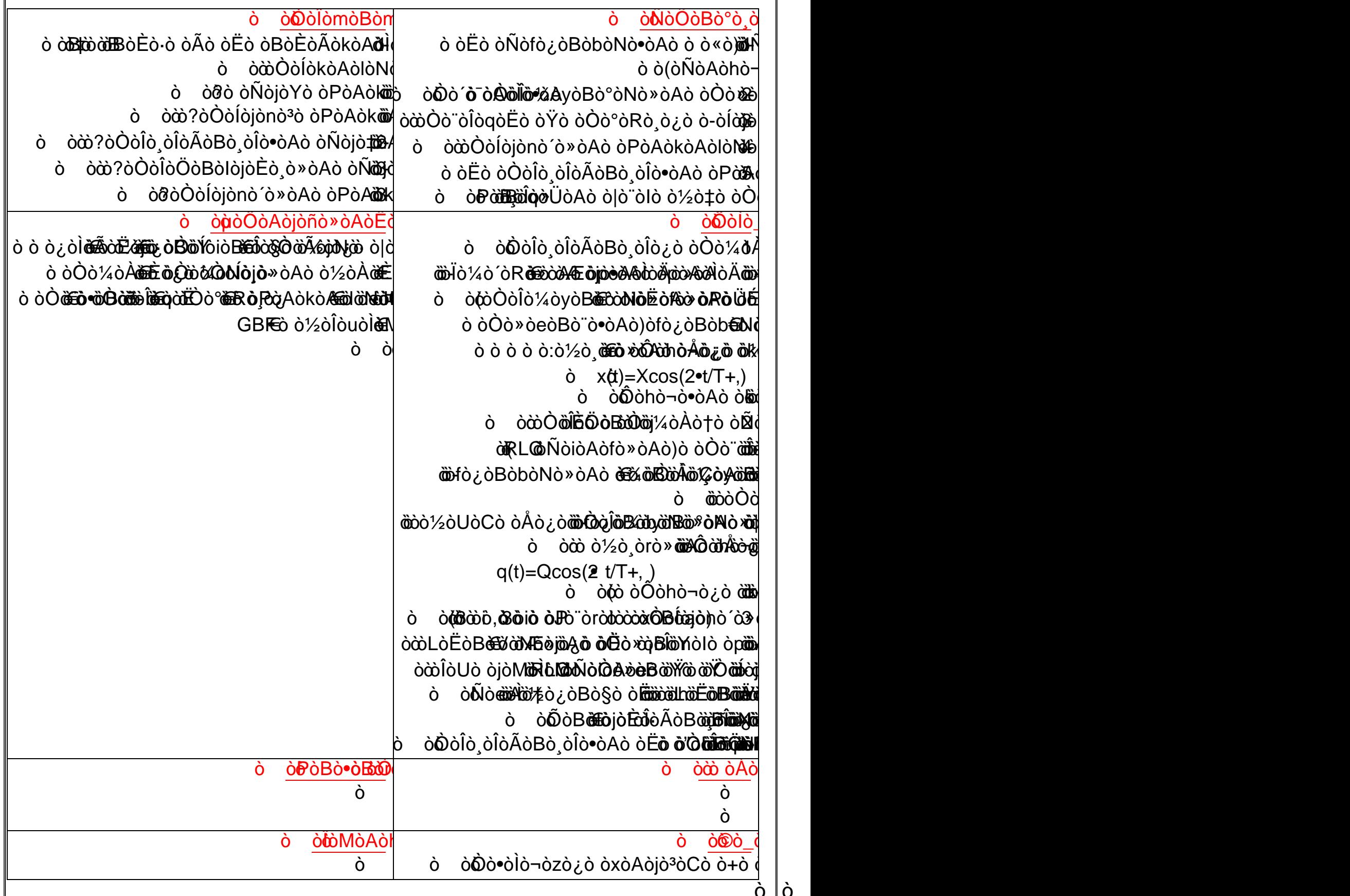

ò ò

ò ò ò:òÒòÎò¸òÎòÃòBò¸òÎò•òAò òÑòjò‡òAò òPòAòkòAòlòNòÇòÜòA ò -I ò ò ò:ò ò±òÍòjò¨òM ò ò-1 ò òÆòjò•òAò [òp](mailto:@P)òAòÌòÄò[»ò](mailto:@�)Aò ò:[ò ò½](mailto:�@�OA)òRò¿ò òBòÈòÃòkòAòÌòMò ò©òyòËò òòÃòBòUò òÓò¼ò§ò òLòBòÍòAò òËò òLòBòÇògò òÒò·òjò•ò òÂòÌò´òMò òÒòÎò¸òÎòÃòBò¸òÎò¿ò òÒò¼òšò ò½ò·ò òÏòÇò òÑòlòNòÈò•òAò òÒò¼òÀò†òA ò ò ò ò.ò.ò.ò ò¡òÎònòJò»òAò òpòAòÌòÄò»òAò òÒòYòÌòUòiòÜòA ò ò ò:ò [ò](mailto:@L)ÒòÎò»òBòNò»òAò ò¢òBò˜òÞòAò òÔòfòYòAò òÓò¼ò§ò òÑòjò‡òAò òPòAòkòAòlòNòÇòÜòAò òÆòÌò¸òM ò [ò:ò ò](mailto:@�|)BòÈò•òBò˜òC ò €ò 2 ò [ò](mailto:@P) òÏ[ò»](mailto:@P)òBòRò•òAò ò¡òÎònòJò»[òAò](mailto:�LG@O) [ò](mailto:@��)[pòA](mailto:@|)òÌòÄò»òAò ò:ò½òRò¿ò òÅò¿òlò»òAò ò¾òÝòaò òÒòNòIòBòQò òBòÈòÄò³òBò•ò òÓò´òJòMòËò òÒò¼òÀò†òAò òlòNòÈòMò òBò¿òfòÄò§ò ò: òÑòfò¿òBòbòNò¿ò òò«ò òÑòjòYò òPòAòkòAòlòNòÇòA ð{ ò ò òÆòjò•òA ò òpòAòÌòÄò»ò[Aò òÒ](mailto:N@�)ò·òjòYò ò:[ò½](mailto:@�L)[òR](mailto:@|)ò¿ò òPòBò·òBò¸òNòYòÜòAò ò½ò¨ò°òIò òBòÈòNò³òBò•ò òÅò¿ò òÕòlòUò òfò´ò°òMòËò òÒò¼òÀò†òAò òlòNòÈòMò òBò¿òfòÄò§ò ò: ò òÑòfò¿òBòbòNò¿ò òÑòjòYò òPòAòkòAòlòNòÇòA ð{ ò òò [òÒ](mailto:@j)ò§òBòm[ò òxò](mailto:Ij@�)Bò³òiò ò:ò½òRò¿[ò òK](mailto:Lj@G)ò[mòB](mailto:�@w)ò[Äò¿](mailto:@�)ò òlòÎòÈòVòNòIò ò¹ò»ògò òµò´òZòNòÍòËòiòAòjòÀòNòmòBòIò òÒò¨òÖòBòzò»òAò òÒò³òBòñò»òAò ò½ò·ò ò|òÍòÌò¨òMò òÁòNòÍò òBò¿òfòÄò§ò ò: ò òÑòAòhò¬ò¿ò òÑòjòYò òPòkòAòlòNòÇòA ð{ ò ò ò½òÀò†òAò ò|ò¨òIò òÒòmòAòiòe ò ò-3 ò ò ò ò:òÆòjò•òAò òpòAòÌòÄò»òA ò ò-1.3 ò ò ò:òÑòfò¿òBòbòN[ò¿](mailto:@W)ò òò«ò òPòAòkòAòlòNòÇòAò òÒò»òBòY ò ò ò- 1.1.3 [ò ò](mailto:@�)BòÎò´ò¯òCò òÉòJòZònòI ò (o)ò òÉòÃòkòAòÌòMò ò©òyòËò òÅò§ ò (m)ò òÒò¼òNò¸ò»òAò òËòg ò (s)ò òÁònò†òAò ò\òÍòlòÃ ò ò òò ò ò ò ò:òÏò¼òÍòBò¿ò ò¥òYòÝòÄò¯ ò t = 0ò òfòÄò§ ò òÒòÎòÖòAòfòNòIòAò òÒò§òjòmò òÆòËòeò òÉò» òBò‡ò òÉò· òòÃò òÁòQ (Aƒ )ò òÐòCò òÆòkò[Aò](mailto:@S)ÌòN[ò](mailto:@G)[»ò](mailto:@�)[A](mailto:@G)[ò ò](mailto:@�d)©òyòË ò (o)ò òòÃòBòUò òÓò¼ò§ò òBòIòBòÍòAò òËò òBòIòBòÇòg ò (s)òºòjòZòNòÍ ò ò òòÐòCò ò[ÒòJò³ò](mailto:���@kL)Bò¨òNò¿ò òËò òÒòÍòËòBònòNò¿ò òÒòÎòÄò¿òkò òPòAòò¯ò ò¾òÝòaò òÒòÎò°òÎò¸ò»òAò òoò°òÄòIòiòjò¸òNòMòË ò òÒòÍòiòËòeò òÒòÍòkòAòlòNòÇòA ò òÒò·òjò‡òAò òÆòC ò òÑòjòYò òÑòlòNòÈò¿ò òÒò¼[òšò](mailto:@|) òÏòÈò¯ò òÏòUòiòBòˆòAò ò¡òmòÌò»òAò òÅò¿ò òÒò³òBò•ò òÓò´ò¼òNòMò òÜò òÒò¼òÀò†òAòË ò òòò[LòB](mailto:@�)òÎ[ò«](mailto:@LG)[ò](mailto:@O) òŸò òBòNòIòBòQò òÓò´òJòÍòËò òKòUòÌò¿ò òiòAòfò´ò¿ò òÌ òÇòËò òÒò·òjò‡òAò òÒò¨òm ò xò òiòAòfò´ò•òA ò òÏòÀònòÃ [ò òÑ](mailto:N@�)òfò¿òBòbòNò¿ò òò«ò òÑòjòY ò òÒòÍòkòAòlòNòÇòA ò òÒò·òjò‡òAò òÆòCò ò¾òÌò´òÃ ò ò¹ò»hò»ò òPòBò·òBò¸òNòYòÜòA ò ò òÒòÍòiòËòe ò òOòIòBòRòIò òµò¼ò¨òNòM òËò (O)ò òÉòÃòkòAòÌòMò ò©òyòËò ò•òA ò òÉòMòeòBò§òGò òÓò¼ò§ ò ò½òÀò¨òM ò F R/ <sup>S</sup> ò ò (S)ò òÁònò†òA[ò òÓ](mailto:yG@�)[ò¼](mailto:@�)ò§ ò (R)ò ò|òIòBòÄò»òAò òBòÈò´òJòñòÍò òÑòÌò³ò òÒò·òjò‡òAò òKòJòm ò òò [ò òªòB](mailto:@SfE)òUòiòGò òÑòÌò³ ò òÓòÀònòM ò kò òÒòÃòËòjò•òA ò ò [F](mailto:@P) R/ <sup>S</sup> ð=ð-k.x.i ò ò ò ò (O)ò òÌò•ò òBò¿òËòeò òÒòÈòVòNò¿ ò òÆòÌò¸òMòË ò Xò òÒòYòAòkòÜòAò òiòAòfò´ò¿òË ò ò ò ò ò ò ò ò ò ò:òÒòÎò¸òÍòjòZòNò»òAò òÒòmòAòiòfò»òA ð? ò ò òÕòAòÌòòAò ò[Òò¿ò](mailto:N@�)ËòBò´ò¿ ò ò ò- ò ò òÒòJò¼òvò»òAò ò[PòBò·](mailto:yG@�)òBò¸òNòYòÜòA ò ò-ò mò ò òÂòBò¿òCò ò|òIòBòÄò»òAò òÒò¼òNò· ò ò-ò ò:ò ò½òÀòÈòÃò òÒòÎò¸òÍòjòZòNò»òAò òÒòmòAòiòfò»òAò òÕòBòÄòQòC ò ò ò ò ò òÏòÖòAòÌòòA[ò òfò](mailto:�@�G)zòÄò»òAò òÒò»òËòBòñòIò ò¡òJòMòjò¿ ò (OX)ò òÁò¼ ò¨ò•òA ò ò ò-ò òÒò»òËòlò¨ò¿ò òÉòJòq ò òÒò¼òšò ò(ò ò|òIòBòÃ ò ò-ò Sò ò)ò òÒò¼[òÀò](mailto:@��)†òA òòNò¨òÃ ò-ò ò òB[òÎò](mailto:@H)ñò´òÃò òËò òBòJò¼òuò ò( Sò)ò òÁònò†òAò òòNò¨òÃ ò òò ò ð-F ð=m.aò ò ò:òfòŒ ò OXò òiòÌòòAò [òÓò¼](mailto:j�@G�)ò§ò ò¢òBò´òmòÜòBòIòË ò ò Pð+Rð+F ð=m.aò ò ò:ò òÁònò†òAò òÓò¼ò§ ò òÏòÃòBòRò»òAò òÅòMòÌòÎòÃò òÆòÌòÃòBò³ò òµòÎòJòñòNòI 2 ò ò òÉòÄò¿òË 2 . . dt d x ð(ð)ò ò ò:ò òÆòCò òwò¼òbòNònòÃ ò ò ð-k x ð=m <sup>2</sup> 2 0........ 1 d x k x dt m ò ò ò ò ð+ ð- ð= x(t) ð=X<sup>0</sup> cos(ðw<sup>0</sup> t ð+ðj) ò:ò½ò¸òrò»òAò òÅò¿ò òòÎòUò òBòÈò¼òYò òÒòÎòÃòBòRò»òAò òÒòJòMòjò»òAò òÅò¿ò òÒòÎò¼òyòBò°òMò òÒò»òeòBò¨ò¿ò òÏòÇòË

$$
\frac{\partial \frac{\partial \phi}{\partial \theta} \frac{\partial \phi}{\partial \theta}
$$

## ò:ò òÒò[¼òÀ](mailto:@|)ò†òAò òÒò³òBò• ð?

ò ò Epe= … k[x†ò ò](mailto:@�) òÒ[òÎò](mailto:Ln@G)[ÃòË](mailto:@�)[òjò](mailto:@|�)[¿ò ò](mailto:Lj@G)ÒòÄò¿òBò·ò ò[Òò](mailto:@|)³òBò•òË ò E<sup>c</sup> = … m v†ò òÒòÎò·òjòYò òÒò³òBò•ò òÒò¤ò‡ò òÐòCò òŸò ò(ò|òIòBòÃ ò €ò òÁònòUò ò)ò òÒò¼òÀò†òAò ò¹ò¼ò—

- ò  $\;$   $|\mathbf{E} \! \mathbf{A} \mathbf{B} \! \mathbf{B} \! \mathbf{B} \! \mathbf{E}_{\mathrm{c}}(\mathbf{t}) \, \delta \! \mathbf{E}_{\mathrm{pe}}(\mathbf{t}) \, \delta \! \neq_{\mathrm{Z}} \! \mathsf{K} \mathrm{X}_{\mathrm{0}}^{\mathrm{2}} \, \delta \! \neq$ te $\! \mathbf{b} \, \mathbf{b} \, \mathbf{b} \, \mathbf{S} \! \mathbf{b} \, \mathbf{\hat{i}} \, \mathbf{b} \mathbf{Y}$
- ò ò òÅ[ò¿](mailto:@G)òlò»òBòI ò òµò¼[ò¨òN](mailto:MG@O)òÍò òÜ ò òOòIò[BòQ](mailto:@�L) ò òiòAòfò´ò¿ ò òBòÈòNòÀòÎò³ ò òÐòCò òÒ[ò£](mailto:@P)òÌò°òŠ ò ò ò(òÒòÎò»òBòRò¿ò)[ò òÒ](mailto:@|)ò»òËòlò¨ò•òAò òÉòJòq ò òÒò¼òÀò†òAò òÒò³òBò•ò òÆòg òG

ò ò ò:ò òÒò³òBòñò»òAò ò£òBò°ò•òAò òCòfòJò¿ò ò¾òBòÀò¨òNòmòBòIò òÒòÎò¼òyòBò°òNò»òAò òÒò»òeòBò¨ò•òAò òeòBò•òG

ò ò $\dot{\varpi}$ ò ò $\ddot{\varpi}$ ò $\ddot{\varpi}$ ò $\ddot{\varpi}$ ò $\ddot{\varpi}$ ò $\ddot{\varpi}$ ò $\ddot{\varpi}$ ò $\ddot{\varpi}$ 

$$
\dot{\text{o}} \quad \begin{array}{|l|l|} \hline \text{d}^2 x & \text{d} x & \text{d} x \\ \hline \hat{\theta} & \hat{\theta} & \text{d} x \\ \hline \text{d} t^2 & \text{m} \end{array} \text{d} \hat{\theta} \text{d} \hat{\theta} \
$$

ò |xᢤt) ð=X<sub>o</sub> cos*(ð\v*ð+ð) |ò ò ò:ò½ò¸òrò»òAò òÅò¿ò ò òĨòUò òBòĖò¼ò∦ò ò

 $\dot{\rm o}$   $\dot{\rm o}$  $\ddot{\rm o}$ à $\dot{\rm o}$ ò $\dot{\rm o}$ ò $\dot{\rm o}$ ò $\dot{\rm o}$ ò $\dot{\rm o}$ ò $\dot{\rm o}$ ò $\dot{\rm o}$ ò $\dot{\rm o}$ ò $\dot{\rm o}$ ò $\dot{\rm o}$ ò $\dot{\rm o}$ ò $\dot{\rm o}$ ò $\dot{\rm o}$ ò $\dot{\rm o}$ ò $\dot{\rm o}$ 

ò ò ò ò:òÑòfò¿òBòbànhònà ò ó óò ò ò? ò òÒòÎòJòÍòlòVò

ò ò  $\ket{\text{o}$  ò $\ket{\text{o}}$ ò ò $\ket{\text{o}}$ ò ò òè $\ket{\text{o}}$ ò òÉò»òBò $\ket{\text{o}}$ è $\ket{\text{o}}$ à éè $\ket{\text{o}}$ à $\ket{\text{o}}$ è $\ket{\text{o}}$ ò ò $\ket{\text{o}}$ ò ò $\ket{\text{o}}$  ò  $\ket{\text{o}}$  ò $\ket{\text{o}}$  ò $\ket{\text{o}}$ ò [ò ò òÉ](mailto:�n@n)òJòqò òOòZòJòuòCò òPòAòk[òA](mailto:@�)òlòNòÇ[òÜò](mailto:@�LK)A[ò òÆòC](mailto:�@�H)ò òÐòC ò òÒò¿òËòfò¨ò¿ò òÒòÀòÎò³ò òÌò•ò òBòÎò•òiòfòMò òwò³òBòÄòNòMò òÒò¨ònò»òAò òÆòCò òÆòBòÎòJò»òAò òjòÈò¤òÍò òSòÎòY ò ò½òIòBò´ò•òAò òÆòBòÎòJò»òAò òPòAòkòAòlòNòÇòÜòAò òÁòmòAòi ò Tèò òÏòMòAòhò»òAōfòòèñ<del>iòè</del>ópèònèÀònè»òAō ò òjòÈò¤òÍ[ò òÐ](mailto:�@�H)òhò»òA ò ò(bò)ò òÆòBòÎòJò»òAò òÓò[¼ò§ò](mailto:N@�) ò½òvòZòÄò¯ ò ò òÒòÎò»òBò¨ò¯ò òjòRò·òC ò òPòBò·òBò¸òNòYòÜòAò ò\òJòvòMò òSòÎò• ò ò¾òÌò¼òòAò òŸ ò òÂòBò¨òñò»òAò ò\ò¼ò•òAò òÅò¿ò òÒòÎòÀò·ò òKòÍòhòÃ ò ò-

ò ò *x*òjòYò ò ĐòiòËòeà ò **ò hànhànhàn à** cò xòjòYò à ĐòiòË ò e

### $\overrightarrow{O}$ ò ò:ò  $\overrightarrow{O}$ ò $\overrightarrow{O}$

òÒòÎò»òBò¨ò¯ò òPòeòAò $\phi$ òKò

[òPòB](mailto:N@�)ò·òBò<sub>.</sub>bNò

ò Tè T<sub>o</sub> òĐòiòËòfò»òAò òÉòJàqhò ò

 $\delta$ ò ó ò ò ò ò $\delta$ ò $\delta$ ò $\delta$ ò ó ò ò ò $\delta$ [ò ò](mailto:@W)(ô à ô ô ô bò ô côn à bò 3ò à 3ò à 3ò à 3ò à 3ò à còBò à còBò à còBò à còBò à còBò à cò Bò à còna à cò ò ò½òÀòÈò¿ò ò|òIòBòÄò»òA ò ò,ò òÏòñò´òÃò òÁònò†òA ò òòNò¨òÃ ò ò½òIòBò´ò[•ò](mailto:@G)A ò ò½ò¸òrò»òBòIò òÒòZòyòÌò•òAò òÒò¼òÀò†òA ò òŸ ò òờòÒò¼òN ò ò:ò ò[Æò](mailto:@W)kòÆòkò di ò»ò ò ÙóDòjòQò ‡ ò òpòfòÎòœòC[ò òÒò](mailto:yG@�)¨ò¯òAòeò ò, ò F0ò ò|òIòBòÄò»òAò òjòMòÌòMò ò, ò Pò òÁònò†òAò ò½ò´òQ ò P F ð+ ð+ ðP ð= <sup>0</sup> 0ò ò òÐòC ò ò ðå<sup>F</sup> ð=0ò ò ò ò:ò òÆòkòAòÌòNò»òAò òfòÄò§ ò ò ò ò ò ò ò ðuðr ðuðuðr ðuðuðr ðr ò ò tò ò)ò.ò. $\partial \mathbf{d}$ ab  $\partial \mathbf{b}$  à $\partial \mathbf{b}$ bo $\partial \mathbf{c}$ . $\partial \mathbf{c}$ ò ò **E**òkò AòÌò Nò »ò Aò ò đà dà qòng bànhàn ò ò ò mòng ò à à bì ô Ô màn à Bòy ò àòÑòjòQò**Ŵò•**ò ò fò òºòBò òNòYàUòAòiôìÑàiàò<del>l</del>ài@ài@ài@bōäRòàiaòeàAòràid**h**Yà  $\dot{\phi}$   $\dot{\phi}$  $\dot{\phi}$  $\ddot{\phi}$  $\ddot{\phi}$ ò à ò ò *ò* hò **CE**ò q<sup>i</sup>¢òB ò ò à bò.ò òmò gò ô.ò.o.  $\delta P$  đ (. lồ Dx ) ð + h v ð- m a ð= ò òòò½òÖòBònò»òAòòÒÒòò∎oËò ò Àió **bià chó có có có báo** ó  $\mathring{\mathbf{C}}$ ờ thờ  $\mathring{\mathbf{O}}$ 2 . . dt **marie C** dt <sub>。</sub><br>Cxxò desidàna ò beo bò <del>ò ò ò à h à bò à</del> bà  $dt^2$ ð þeið beið hann þest m k dx h d x ò ò ò.ò ò[Wò¿ò](mailto:Vf@_)[Bò](mailto:@�)Ãò[ò»](mailto:@P)òAò òXòiòBòaò òBòÈò¼òYò òÒòÎòÃòBòRò»òAò òÒòJòM òjò»òAò òÅò¿ò òÒòÎò¼òyòBò°òMò òÒò»òeòBò¨ò¿ò òÏòÇòË ò dt m ò ò ò ò:ò ò[ÒòJò](mailto:N@�)¼òvò»[òA](mailto:@W)òðäPdBò· ò ò ò ÒÒÑ[òfòrò](mailto:�LG@O) »ò A**òò à Àshò à bà** cò ò à à ô hòà∧ò à ô à mò ò à mò ò SòÎ þ Yò ò ò ò <sup>ò</sup> ò <sup>ò</sup> Ò è lòÃò BòRò » « là ò  $\dot{\theta}$   $\dot{\theta}$   $\dot{\theta$  $\dot{\phi}$  ò  $\dot{\phi}$  ò $\dot{\phi}$ :òfòŒ $\dot{\phi}$  ò $\dot{\phi}$ <sub>ò</sub>ðakxð# ð≠na  $\frac{x}{2}$ ò ò ờò $\overleftrightarrow{p}$ Èò 2 . dt  $\dot{\text{o}}$  ò $\dot{\text{o}}$ xxð+f $\frac{\text{d}^2x}{\text{d}x}$  $\frac{2}{2}$ ð $\frac{k}{m}$ xð $\frac{f}{m}$ ð $\Rightarrow$  $\phi$  ò ò $\phi$ òÉò ð<del>+``</del> x ð— ð € m xð m k dt  $\phi$   $\phi$ <sup>2x</sup> òòờÒòÎòÃòBòRò»òAò [òÒ](mailto:@P)òJoMò ò  $\dot{\phi}$  ò  $\dot{\phi}$  ò  $\dot{\phi}$  ò  $\dot{\phi}$   $\dot{\phi}$   $\dot{\phi$ (c )

# ò ò ò ò ò ô ô ô duò

[ò òBò](mailto:@�jA)ÎòmòC ò òÒò·òjò‡òAò òfò¿ò[BòbòN](mailto:@�f�b�)òM ò ò ò ò T ð»T0ò ò òBòÇòiòË[òe](mailto:@�)òËò òÒòÍòiòËòeò òÉòJòqò òBòÈòÃò[Cò](mailto:@�) òÒò·òjò‡òAò òÅò§ò ò¾òÌò´òÃò òAòfòUò òÒò°òÎò¨òyò òºòBò¸òNòYòÜòAò ò òÑòÌò³ò òOòÃòBò·ò òAògòG ò ò ò-ò- ò ò ò ò ò ặà )ò ò½ò¸**òrò**»òopòààòàÀò·

ò (bò)ò ò½ò,**òhòyòÄ**ьÍòðòBÒÀòUòjò[Yò](mailto:@�) òÒòÍòiòËòeò òÜò òBòÈòÃòCò ò[Òò·ò](mailto:@�)jòòqàÀò à

ò ò ò òB[òÀò· òB](mailto:@��_)òÎòñòa ò òÒò·òjò‡òAò òfò¿[òBòbò](mailto:@�f�b�)NòM ò ò T ð»T0ò ò òBòÇòiòË[òe](mailto:@�)òËò òÒòÍòiòË[òeò](mailto:�LG@O) òÉòJòqò ò[BòÈò](mailto:�@�)ÃòCò òÒò·òjò‡òAò òÅò§ò ò¾òÌò´òÃò òÒòNòIòBòQò òºòBò¸òNòYòÜòAò òÑòÌò³ò òÆòBò·ò òAògòG ò ò-òò  $\dot{\omega}$ )ò ò $\frac{1}{2}$ ò **ò**kòyò $\dot{\omega}$ Í

### ò ò ò ò:ò òÒòÎò¸òÎòÃòBò¸òÎò•òAò òPòAòkòAòlòNòÇòÜòAò òÒòÍòhò¬òM ò ò ò- 3.1.3

```
ò ò ò òwò³òBòÄòMò ò•òAò òÐòeòÛòÍò òfò¿òBò…ò òÅò¿ò òÏò´òÎò´òYò òÏò¸òÎòÃòBò¸òÎò¿ò òlòNòÈò¿ò òÐòCò òÒò·òjòYò òÌò¼ò…ò òÜ
                           iòAòjBòIòËò ò|òÍòiò¨òMôò
                          ògò þÁò
                       ò òÏòÃòËòlò¼òYò ò|òIòBòÃò òËòCò òÒòÎòñ∮Öò|
                                                                   òfòÎàò<sup>®</sup> mòài à ò ò à
                         ò òÒòÎò¯òBòyòAò òÑòÌò³ò òµòÎòJòñòNòIò òÁòNòMò òÒòÎò¸òÎòÃòBò¸òÎò•òAò òPòAòkòAòlòNòÇòÜòAò òÒòÍòhò¬òMò òÆòA
                         \dot{\rm o} ò\dot{\rm o}ò\ddot{\rm o}ò\ddot{\rm o} ò\ddot{\rm E}ò\ddot{\rm O}ò\ddot{\rm O}ò\ddot{\rm O}ò\ddot{\rm O}ò\ddot{\rm O}ò\ddot{\rm O}ò\ddot{\rm O}ò\ddot{\rm O}ò\ddot{\rm O}ò\ddot{\rm O}\ddot{\rm O}ò\ddot{\rm O}\ddot{\rm O}\ddot{\rm O}ò ò ò.ò òÒòNòIòBòQò òÒò¨ònò»òAò ò\òJòvòMò òËò òÒò¨òÖòBòzò»òAò òÒò³òBòñò»òAò ò½ò·ò òjòÀòNònò¿ò ò½ò¸òròI
                                 ò òÅò¿ò òÒòÎò¼òyòBò°òNòiÒ»bànànàn
                                                                         ò òòò:ò½ḋˌòrò
                                                                          ÔÔ<del>À</del>Ô,xÌO
                                                                         2
                                                                            <sub></sub>ѽӪ҉<del></del>Ӫ҂҉ѽ€
                                                                                m
                                                                                 k
                                                                       dt
               ò <mark>√</mark>ờt) ð—x<sub>o</sub>cos(đưð+ð) o`ò ò ò½ò òrò x<del>ùo∯</del>ô ônð na kòÈò
                                                              \dot{\rm o} ò\dot{\rm o}:ò ò\dot{\rm o}iò\gammaà\dot{\rm a}a\rm Bb»ò
                                                                   ò ò ò <del>è di</del>àngò 3<sup>6</sup>M
     ò òlò·òjò¿ò ò\AAò\bulletò\blacksquareò ò\blacksquareò ò\blacksquareò ò\blacksquareò ò\blacksquareò ò\blacksquareò\blacksquareò\blacksquareò òiò ò\lozengeòòÖòBòYàòàÒÔ§òBàànhòààpBo
                                                                                         ò ò 
                                                            ò òò ò òpò Aònàna ann à A
                                                                                       ò ò 
ò òoò°òÃò òÓò¼ò§ò òBò¨òªòAòËò òÉòNò»òBòñò§ò òlò⋅ò¡ò,┆ò ò.
                                                          òòòÉò´òÎò¼ò¨òMò (oÒ oo
                                   ÆòkòMò òŸþ òA
      ò ò\phi òiò´òMéò)ò òAòÌòM\phi ò
                                                                                       ò ò 
                                                                                       ò ò 
                                                                                       ò ò 
                                                                                       ò ò 
                                                                                       ò ò
```
ò ò ò ò:ò òpòAòÌòÄò»òAò òkòAòlòNòÇòAò òÒòmòAòiòe ò ò ò- 3.2.3 ò ò ò òÑòf[ò¿òB](mailto:@�H�g)òbòNò¿ò òò«ò [òÒòÍò](mailto:N@�)iòËòeò òPòAòkò[Aò](mailto:@W)lòNòÇòÜòAò òÆòÌò¸òMò ò:ò òPòBò·òBò¸òNòYòAò òÆòËòeò òÒò·òjò‡òAò òÒò»òBòY ò òò ò ò:ò ò["òN](mailto:@W)ò»òBòY[ò òlò](mailto:LW�@G)Îò˜ò ò:ò [òº](mailto:@W)òBò¸òNòYòÜòBòIò òÒò·òjò‡òAò òÒò»òBòY ò òò ò ò òÏòmòC ò ÐòiòËòeò òÉòJòqò òÂòBò¤òÄòI[ò òÑò](mailto:N@�)fò¿òBòbòNò¿ò òÒò·òjò‡òAò òÆòÌò¸òMò òÒò¨òÖòBò¿ò òPòBò·òBò¸òNòYòA ò ò-ò ò ò ò ò ò ò ò ò ò ò ò òÏòñòaò òÐòiòËòeò òÉòJòqò òÂòBò¤ò[ÄòIò](mailto:N@�) òÑòfò¿òBòbòNò¿ò òPòAòkòAòlòNòÇòÜòAò òÆòÌò¸òMò òÒòJò¼òuò òPòBò·òBò¸òNòYòA ò ò-ò ò ò ò ò ò ò ò ò ò ò ò ò ò ò ò ò:ò òÏò¼òÎò»òBò«ò ò òpòAòÌòÃò òXògòÌò˜ ò ò ò-òò ò¾òÌò•ò òÂòBò¿òCò [òÒò¼](mailto:@�H�g)òÀòÈò¿ò òÊòeòBò¨[òIòC](mailto:@�L)ò ò)ò òÏòñò´òÃò òÁònòUò òÑòjò‡òAò òÉòNòÍòBòÈòÄòIò òµò¼ò¨ò¿ ò (‰)ò òÉò»òÌò•ò ò¢òBòñòNò¿òÜòAò òÁòÍòfò§ò òËò òÒò¼òNò¸ò»òAò ò½òÀòÈò¿ò ò½òÍòÌò•ò ò¡òÎòaò òÅò¿ò ò±ò»òDòNòÍ ò ò ò.ò ò¡òÎònòJò»òAò òpòAòÌòÄò»òAò òÓò§òfòÍò ò(ò ò¡òÎòˆòA ò ò ò¡òÎònòJò»òAò òpòAòÌòÄò»òA ò ò ò- 4.2.3 ò ò ò ' ò òÉò[»òÌò](mailto:@�L)• ò ò¢òBòñòNò¿òÜòAò òÁòÍòf[ò§òË](mailto:�LG@O)ò ò±òÎò°òaò ò¡òÎòa ò òÒòñòmòAòÌòIò òÒòNòIòBòQò òÒòñò´òÃò ò•òG ò òµò¼ò¨ò¿ mò òÉòNò¼òNò· ò òÏòñò´òÃò òÁònòU ò òÅò¿ò ò±ò»òDòNòÍ ò ò ò ò: òÑòfò¿òBòbòNò•òAò [òò](mailto:@W)«ò òÑòjò‡òAò òPòAòkòAòlòNòÇòÜòAò òÒò»òBòY ò òŸò òÒò·òjò‡òAò òÒòmòAòiòe ò ò-òC ò ò ò ò[ÆòË](mailto:@ĳ)òeò òBòÈò·òòÃòËò òKòUòÌò•òAò òÊòBòƒòÜòAò òÊòòNò¨òÃò òÊòBòƒòAò òŸ ò ðqò òÒòÎòÖòAòfòNòIòAò òÒòYòAòkòGò òÒòÍòËòAòlòIò òpòAòÌòÄò»òAò òÑòjò·ò ò\òÍòlòÃ ò ò ò òLòhòUò òÑ[òÌò³](mailto:@o)ò ò½ò¨ò°òIò òÏò»òÌò³òBòrò»òAò ò©òyòÌò»òAò ò•òGò òªòÌòUòjò»òAò ò¾òËòBò"ò òÒò¼òNò¸ò»òAò òÆòCò ò¥òYòÝòÃò ò,ò òÒòÎòÖòAòfòNòIòA ò òÒò§òjòm ò ò ò.ò ò( ò Tò ò)ò ò~òiòÞòA ò [ò](mailto:@�) [òB](mailto:@�)[òÎò](mailto:@n)»òÌò³òBòqò òÆ[òÌò](mailto:@W)¸òÍò òBò¿òfòÄò§ò òÆòkòAòÌòMò òÒò»òBòYò òŸò òpòAòÌòÄò»òAò òÆòÌò¸òÍò ò:òpòAòÌòÄò»òA ò òÆòkòAòÌòM ò òò ò ò òSòÎò• òÒòÍòiòËòeò òÒò·òjò•ò òÂòÌò´òÍò òpòAòÌòÄò»òAò òÆòCò ò¥òYòÝòÃò òÒò·òjò‡òAò òfòÄò§ò ò:òpòAòÌòÄò»òAò òÒò·òjòY ò òò ò ò:ò òÉòÃòCò òfòUòËò òBòÎòJòÍòjòƒ ò ò ð(T l ðµ ð)ò:ò òÐòC ò ò(ò ‰ò òpòAòÌòÄò»òAò ò¾òÌ[ò•ò](mailto:@�) ò)ò òÆòAòiòËòfò»òAò òiòÌòŠò òÅò§ò òÉòNò»òBòñò§ò òlò·òjò¿ò òfò¨òJòIò òÊòiòËòeò òeòAòeòlòÍ ò òò ò(ò gò òÒòÎ[òIòg](mailto:�@s)òBò†òAò òÆòB[òvò´ò](mailto:�b@�iG)Ãò ò)ò ò~òiòÞòAò òÅò§ò òªòBò°òMòiòâòAò òÑòeòBòÍòlòI ò òÊòiòËòeò ò½ò´òÍ ò ò- <sup>1</sup> T g ðæ ðö ðç ð÷ ðµ ðè ðø ò ò ò ò ò.ò mò òÒò´ò¼ò¨[ò•ò](mailto:@G)Aò òÒò¼òNò¸ò»òBòIò òÊòiòËòeò òjòQòDòNòÍò òÜ ò òò ò:ò òÆòAò òµòJòmò òBòžò òWòNòÄòNònòÃ <sup>l</sup> T K g K= 6,28= 2 ‡ +ûþþ£ð= ò ò ò òÒò¨ònò»òAò òÑòò¬òuò ò[PòA](mailto:�f@H)òkòAòlòNòÇòÜòAò ò½òUòCò òÅò¿ò òÏòMòAòhò»òAò òiòËòfò»òAò òÑòiòBòJò§ò ò•òGò ò¾òÌòuòÌò»òAò òÁòNòÍ òÉòÄò¿ò òË g <sup>l</sup> ò ò ò ò T<sup>0</sup> ð=2ðp ò ò ò.ò òÒòÎò¼òyòBò°òNò»òAò òÒò»òeòBò¨òÀò¼ò»ò ò¶òjòñòNò»òAò òÆòËòeò òBòÎòJòÍòjòƒò òÒòÎòJòÍòjòVòNò»òAò òÂòÌò¼ò¨ò»òAò òÒòJò¨òrò»

12 ò ÒòòÒò¤o<sup>j</sup>òYò ) ò ò ò:ò [ò](mailto:@L)[ÒòÎò](mailto:�f@H)[»ò](mailto:@G)BòNò»òAò òÑòiòBòJò¨ò»òBòIò òiòËòfò»òAò òÓòñò¨òÍò òÑòòJò¸ò»òAò òPòBò¨ònò»òAò ò½òUòCò òÅò¿ ò 16 (1  $\dot{\rm Q}$   $\overline{{\rm U}}$   $\overline{\rm Q}$   $\overline{\rm O}$   $\overline{\rm O}$  ò òÒò¨ònò»òAò òÑò ò¬òuò ò₽bA**òkò&à**wàNòQàXàànàÀàQàà<mark>àè</mark>n ò ò [ò](mailto:@�wH)ò ò(ò òi ò 3ò ò,ò òiò òP ò 3ò òòJ[ò¨òrò](mailto:u@_)Iò òxòBòaò ò) ò òÒòÎò¼òyòBò°òNò»ò[Aò](mailto:@�) òÒò»òeòBò¨ò•òAò ò:òpòAòÌòÄò¼ò»ò òÒòÍòÌò³òBòñò»òAò òÒòmòAòiòfò»òA ð? ò ò ò à ò ôòÎò[¼ò´òQ](mailto:@��)ò òÒò[Äò¿](mailto:@|)òBò·òËò òÒòÎò·òjòYò ò Òòª ò ò ò Òò $\hat{O}$ ờ ồờ $\hat{G}$ ờ Ă $\hat{B}$  à Đà $\hat{B}$ ào Đà $\hat{B}$ à $\hat{B}$ ò $\hat{B}$ ò $\hat{B}$ ò $\hat{B}$ ò $\hat{B}$ ò $\hat{B}$ ò $\hat{B}$ ò $\hat{B}$ ò ò ò ò bèkò Aòlò Nò»ò Aò ò bòy ò ò $\dot{\omega}$ Òò<sup>3</sup>òBòñò»òAò b£ò  $\mathbf{\Phi}_{C1} = 0$ ò ò à **bài còn** E<sub>PP1</sub> =  $E_{C2}$  +  $E_{PP2}$ ...m $\sqrt{2}$  = mgh €mgh  $\dot{\rm o}$  . .òm ${\rm V}^2$  = mgl(cosðq cosðɕ)ò ò ò $\dot{\rm o}$ ð $E$ o  $V^2 = 2gl(cos\delta q cos\delta\theta)$ ò ò ò:òÓò¼ò§ò ò½òvò•ò ò"ò¯ò[jòñò](mailto:Ln@G)»òAò òÅò¿ò òÒò»òeòBò¨ò•òAò ò¶òBò´òNòqòBòI **5@00**2002gl(d*ðq*<br>**sin***ðg* dt g.l $\binom{d}{ }$ dt dòòv ò **Sa**òÍà dé dt ò ò ò ÆòCòò à <sup>Bố</sup>lòò ò ò **bæîl**à  $\frac{\partial^2 \check{\partial} q}{\partial \hat{\mathbf{\Xi}}} \check{\mathbf{\Theta}}$  sin $\check{\mathbf{\Theta}}$ g l g dt  $\dot{\mathrm{o}}$   $\dot{\mathrm{o}} \frac{\mathrm{d}^2 \tilde{\mathrm{o}} q}{\mathrm{o}^2}$ ð $\dot{\mathrm{o}}$ -ðò sià*ðo*j⇒ð (daobhóði)ò ò ò **Æð do choò**nònònòno à b<sup>o</sup> sin*ðo*je à B  $\hat{\beta}$ Ão $\hat{\theta}$ æò $\hat{\theta}$ oò $\hat{\theta}$ oð $\hat{\theta}$ l g dt ò òÅò¿ò òBòÎòJòÎòUò òBòÈò¼òYò òÒôB<u>Î</u>βÃ<del>ôD</del>àBà∞ò<mark></mark>běEà ò *ð*òα) ð*=ðg*cos(*ð* µt ð=ð)jò ò ò½ď¸òrò **ò à Blàu Bòè**<br>Mò l <sup>g</sup> ò ò:òÏ[òMò](mailto:@�f�b)Aòhò»òAò òBòÇòiòËòe ò ò ò ò ò ò ðw<sup>0</sup> ð= g <sup>l</sup> ò ò T<sup>0</sup> ð=2ðp ò ò ò ò ò  $\ddot{\phi} = 0$ ò ò ò $\frac{1}{2}$ **o**  $\ddot{\phi}$ Cò ò ò ò ò ò ò ò ò ò ò

[ò](mailto:@�) ò ò ò ò ò[Ñò](mailto:@�L)fò¿òBòbòN[ò•ò](mailto:@W)Aò òÑòjò‡ô₩ òP ò ò ò òÉòÃòkòAòÌòMò ò©òyòËò òÅò§ò òÉòNòYòAòkòAò òfò¨òIò òÉòNò·òjòYò òKò³òAòjòÃò òËò òÕòBò¿ò òÉòIò ò~òÌòYò ò½òaòAòeò òpòAòÌòÄò»òAò ò½ò¨òŒ [ò ò](mailto:cHLj@G) [ò ò](mailto:cHLj@G)Aòhò»ò òÒò°òÎò¨òzò»òAò òÕòBò•òAò òÒòUòËòlò»ò òÒòVòÎòNòÃò òÂòfò¨òÄòMò òÓòNòYò òBòÎò•òiòfòMò òÒòvò³òBòÄòNò¿ò òpòAòÌòÄò»òAò òÒò¨òmò òÆòÌò¸òM ò ò ò ò ò ò ô ò lò lò »òBòIò ò ÔòBò•òAò ò¾òAòfòJòNòmòBòIò òÅò oÀò þÒò ò ò òXòjòYò òÐòiòËòeò òÜò ò òÂòBò¤òÄò»òAò òÆòÌò¸òMòËò òOòÍòlò¼ò»ò òÒò¨ò°òMòjò•òAò òÒòUòËòlò¼ò»òAò òÒòVòÎòNòÃò òlòNòÈòÍò òÜò òpòAòÌòÄò»òAò òÆòCò ò¥òYòÝòÃ ò ò ò ò ò ò ò öcòo <u>òi</u>òNò ò òò mò bài ò PòBò·òBò ò NòYò ÜòAò òÒòÅò»ò ò <sup>‹</sup>(ca )ò ò½ò **ò rò fà<del>ò@Dòlò Dìo</del>do à cònh ò cònh ò cò**?ò ìò ¨òzò»òAò ò <del>p</del>òl ò òÑò òJò**茴•茴Ô** $\delta$ à òAògòAòËò [òfò¿ò](mailto:N@�)BòbòNò»رÖ ò ò ò ô À ò Bò¤ò À ò » .(b)ò ò½ò¸**òòxò**ojòЖò (bĐò ò ò ò ò

ò ò

ò ò

ò ò

ò ò

ò ò

ò ò

ò ò

ò ò

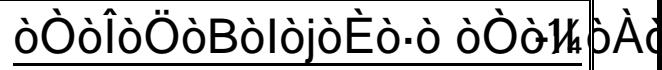

ûóÖ**l**bös-óájóNólóÑó:áó  $\dot{\mathbf{O}}$ óÒهُ¿óËòBò وَذَهَ وَكَمَةٌ وَأَكَمَرُوا وَكَمَرَهُوا وَكَمَنَ وَكَمَنَ وَجَمَعَ وَجَمَعَ وَأَوْمٍ و

> ò

òờ ò½òIòBò´ò∙òAò ò½ò¸òrò»òAò d ò òm dù do do vò lò »ò Aò ò lò ò dò »ò eò Bò nhớ bò dò mộ Ò.

óművő©ó csámárádáná vóDő csámárádáná csámárádán Ò

ò ò\öloÃòBò°ò¼ò¬ò»òAò òjòqòÛò¿ò òKò**&RA@ï<u>ò</u>Ã**ծà<mark>√</mark>õoí

 $R = R_0 + r$ : ò òlo cò òlo ò hò dò hò  $\frac{1}{40}$ 

o ò ò ÂòBòUò ò ò Gò ò lò ÃòBò °ò ¼ゐ—ò mò à **hà bhà bà bào** (

ιδ<sup>ρ</sup>ονόνόγιο όθόλο όΜό¨όΜο όκόλ<sup>ο ο</sup>νό<sup>ρ</sup>ουδ Ò

Ò

01 $\in$ , $f$ ,

»dón við ó Mól við við við við se við við ó við ó við ó við við við á Aó við hafa við Aó við Aóió við við við v ò jóÑľúð∰ofò/JódódóBó¿óÑóÑó@ ò

Ò

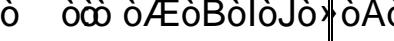

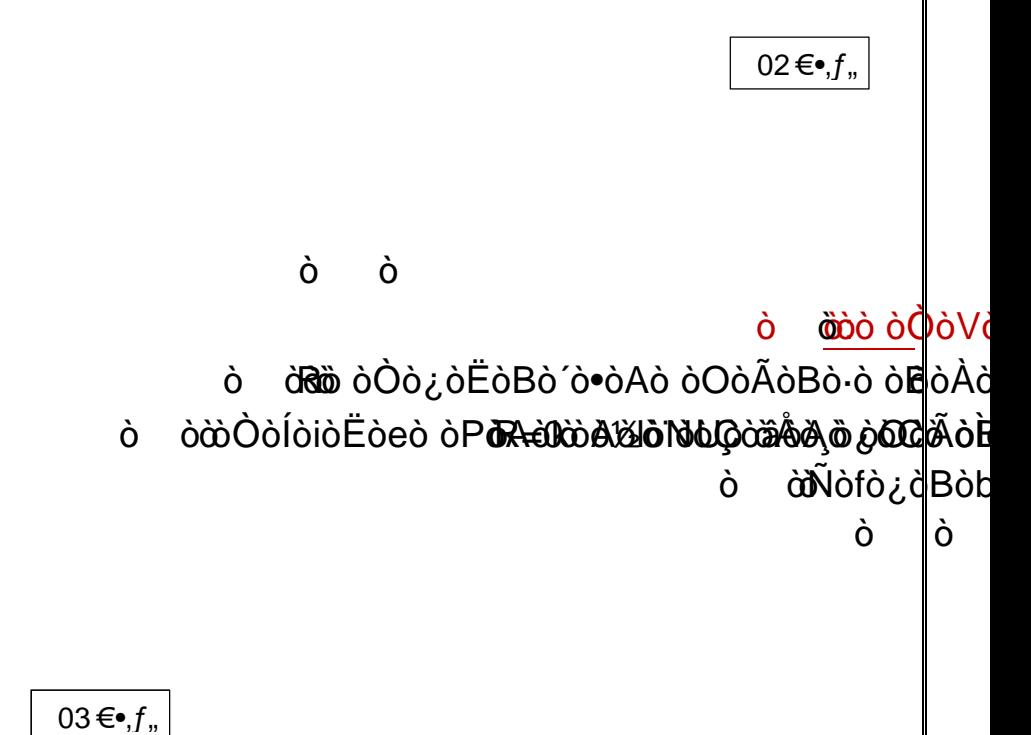

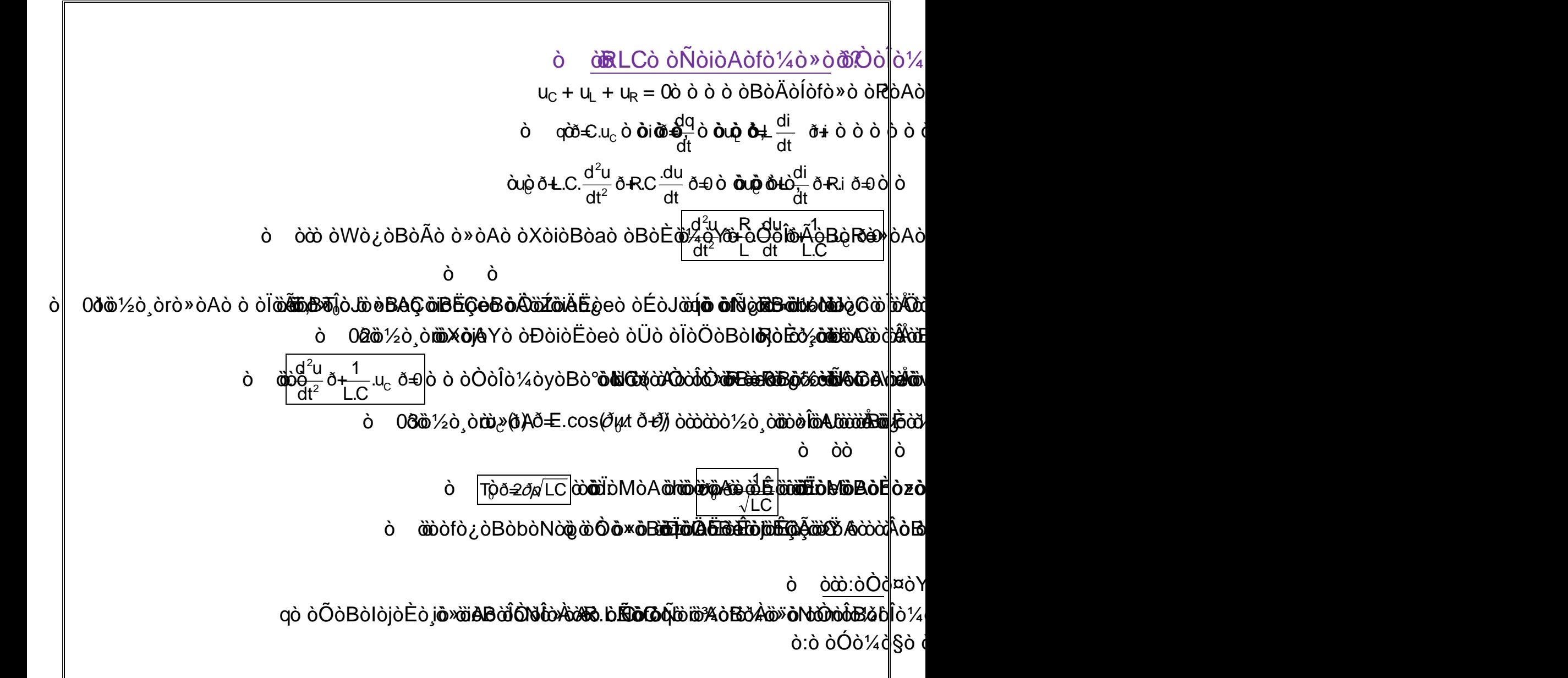

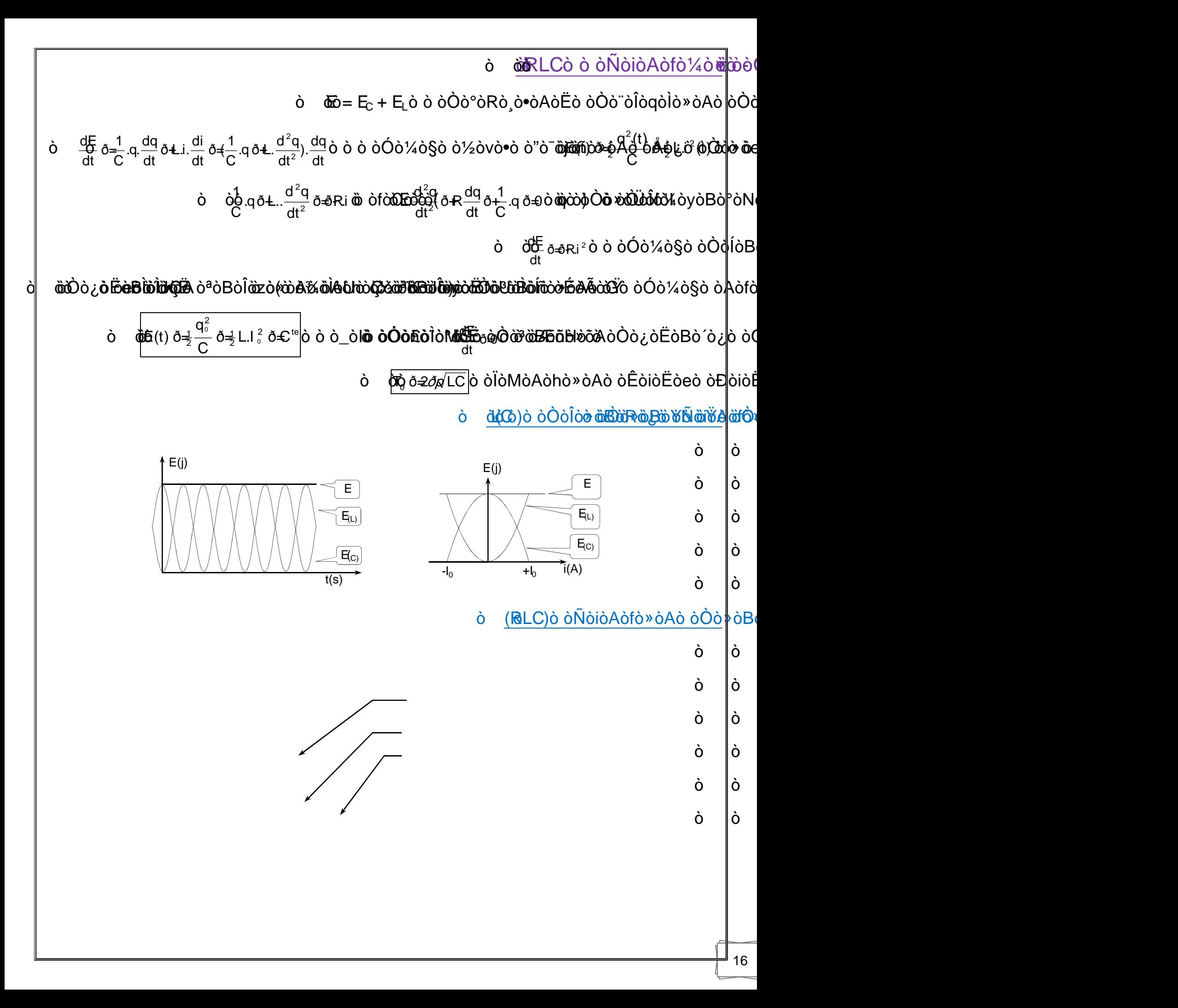

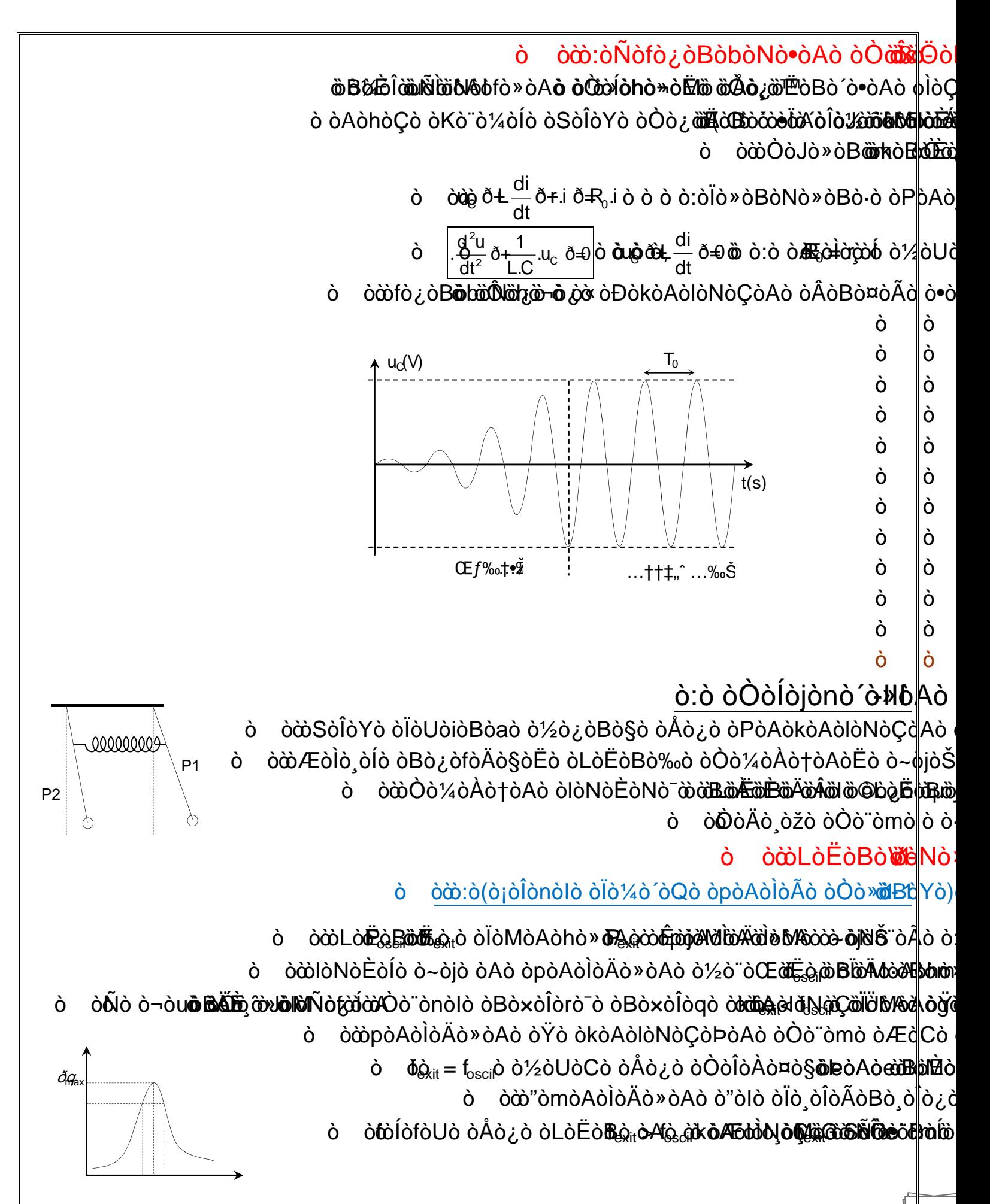

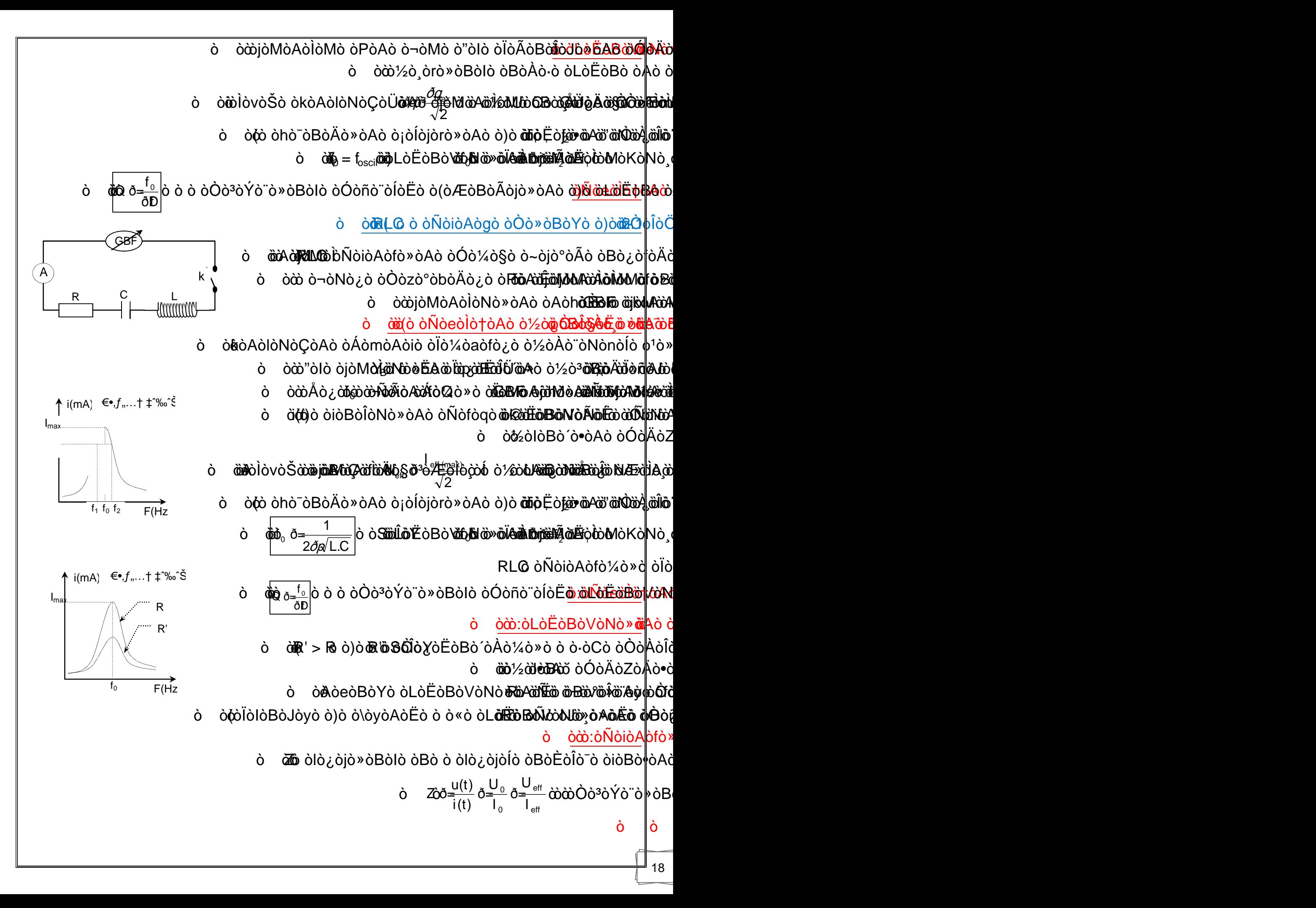

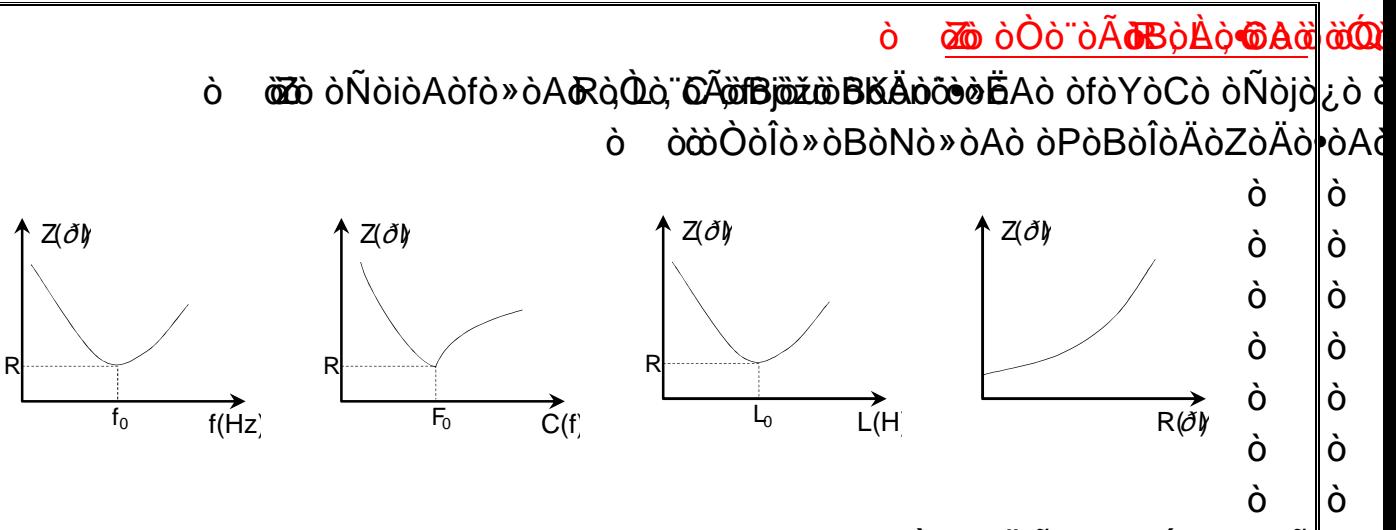

 $\Lambda$ òi $\hat{\mathbb{C}}$ bồ $\hat{\mathbb{C}}$ ò $\hat{\mathbb{C}}$ ò $\hat{\mathbb{C}}$ ò $\hat{\mathbb{C}}$ ò $\hat{\mathbb{C}}$ ò  $\hat{\mathbb{C}}$ ò

ò ò<del>t</del>ò »ògò òfò¨**ळIò=ò®eò?)òeàÔùWohòÁòQÔôN**(òfòYò òÒ[òÀòÎò](mailto:�b@�iG)ªò ò•òGò ò½òv**àì**Aò ò ò<sup>1</sup>ò»ògò òfò¨**ळIò=òԹòå(Àòèûûùviò òÁòQÔôní**(òfòYò ò[ÒòÀòÎò](mailto:�b@�iG)<sup>3</sup>ò ò•òGò ò½òv**ò**Mò o

ò òfò¨òIò <del>déòAòèòÀbì</del>òQè<del>Ño</del>@Ào§®aò4¤òÀQÙÀo¥àǎàÒÀòÑòðo ò•òG[ò ò½ò](mailto:�b@�iG)vòMò òÆòCò ò oÙo? ò¹ò»òg

## ò ò ò ò:òÒòVòÎòNòÃ

ò ò ò Z = Rò ò òÒòÍòjò¬òuòCò òÒò¨òÃòBòÀò•òAò ò\òJòvòMò ò, ò i = Imaxò ò òÒòÎòÀò¤ò§òCò òÑòfòrò[»òAò](mailto:��@Gg�) ò\ò[JòvòM](mailto:J�@TL)ò ò:òÏò¼òÍò òBò¿ò òµò´òZòNòÍò òÏòÖòBòIòjòÈò¸ò»òAò òLòËòBòVòNò»òAò òTòËòfòYò òfòÄò§

# <u>ò:ò(ò ò déna bidin transisticità dia controlla</u>

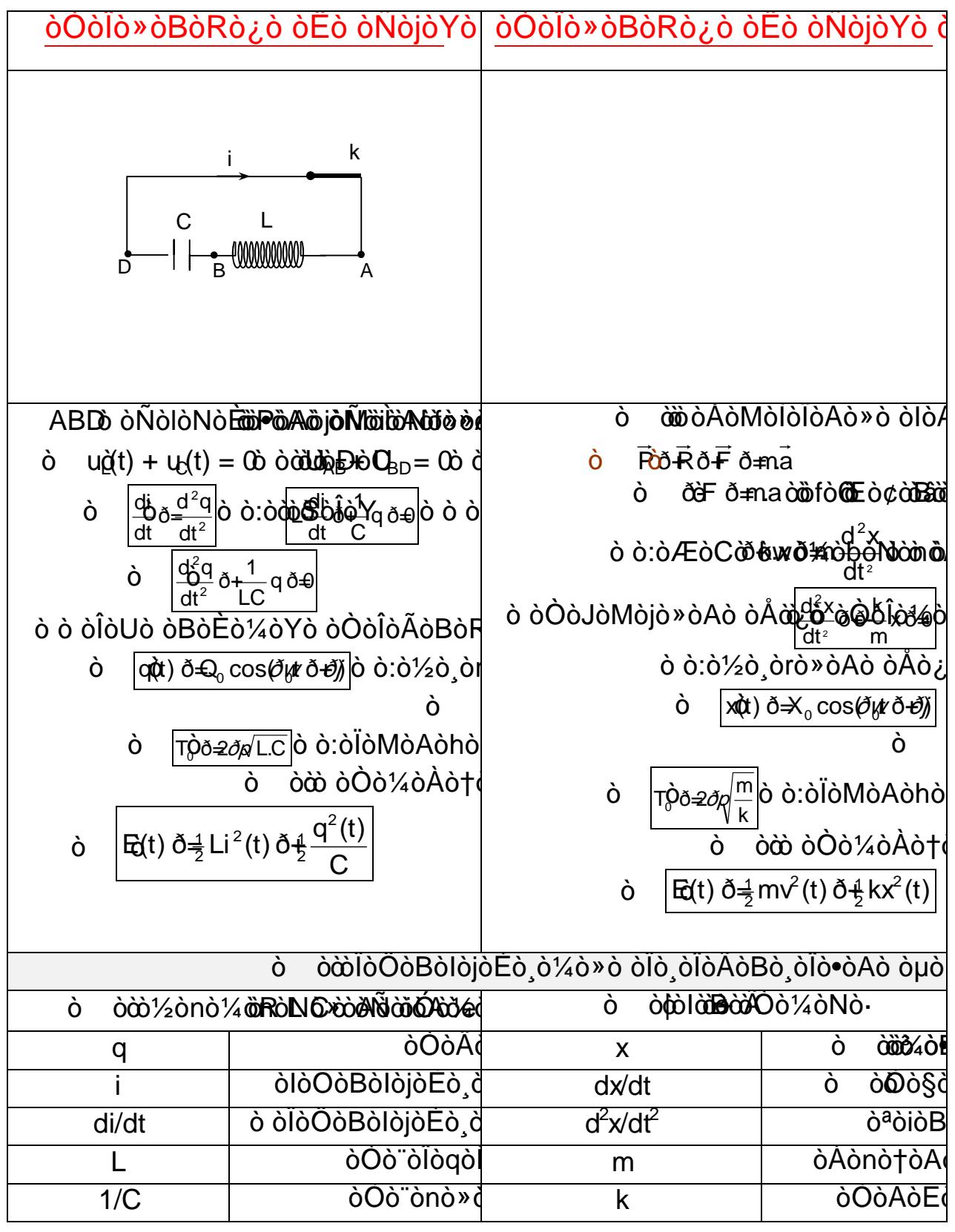